| I'm not robot | reCAPTCHA |
|---------------|-----------|
| Continue      |           |

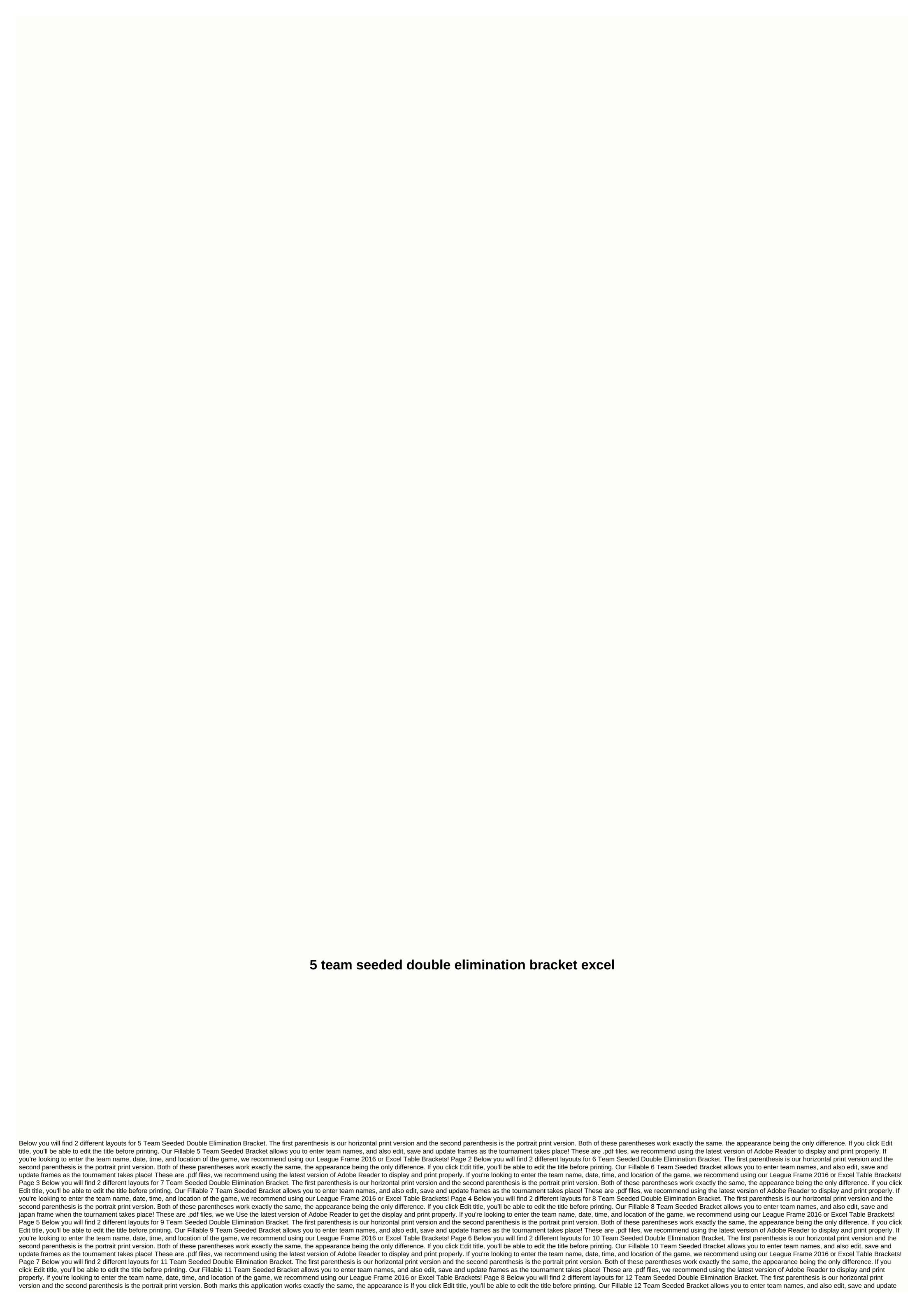

frames as the tournament takes place! These are .pdf files, we recommend using the latest version of Adobe Reader to display and print properly. If you're looking to enter the team name, date, time, and location of the game, we recommend using our League Frame 2016 or Excel Table Brackets! Page 9 Below you will find 2 different layouts for 13 Team Seeded Double Elimination Bracket. The first parenthesis is our horizontal print version. Both of these parentheses work exactly the same, the appearance being the only difference. If you click Edit title, you'll be able to edit the title before printing. Our Fillable 13 Team Seeded Bracket allows you to enter team names, and also edit, save and update frames as the tournament takes place! These are .pdf files, we recommend using the latest version of Adobe Reader to display and print properly. If you're looking to enter the team name, date, time, and location of the game, we recommend using our League Frame 2016 or Excel Table Brackets! Page 10 Below you will find 2 different layouts for 14 Team Seeded Double Elimination Bracket. The first parenthesis is our horizontal print version and the second parenthesis is the portrait print version. Both of these parentheses work exactly the same, the appearance being the only difference. If you click Edit title, you'll be able to edit the title before printing. Our Fillable 14 Team Seeded Bracket allows you to enter team names, and also edit, save and update frames as the tournament takes place! These are .pdf files, we recommend using the latest version of Adobe Reader to display and print properly. If you're looking to enter the team name, date, time, and location of the game, we recommend using our League Frame 2016 or Excel Table Brackets! Page 11 Below you will find 2 different layouts for 15 Team Seeded Double Elimination Bracket. The first parenthesis is our horizontal print version. Both of these parentheses work exactly the same, the appearance being the only difference. If you click Edit title, you'll be able to edit the title before printing. Our Fillable 15 Team Seeded Bracket allows you to enter team names, and also edit, save and update frames as the tournament takes place! These are .pdf files, we recommend using the latest version of Adobe Reader to display and print properly. If you're trying to enter the team name, date, time, and location of the game, we recommend using tournament frame Creator Our Excel table brackets! Page 12 Below your friend Found 2 different layouts for 16 double seeded teams eliminating Bracket. The first parenthesis is our horizontal print version and the second parenthesis is the portrait print version. Both of these parentheses work exactly the same, the appearance being the only difference. If you click Edit title, you'll be able to edit the title before printing. Our Fillable 16 Team Seeded Bracket allows you to enter team names, and also edit, save and update frames as the tournament takes place! These are .pdf files, we recommend using the latest version of Adobe Reader to display and print properly. If you're looking to enter the team name, date, time, and location of the game, we recommend using our League Frame 2016 or Excel Table Brackets! Page 13 Below you will find 2 different versions of our 17 Seeded Double Elimination Bracket teams. The first file has all parentheses on one page. The second frame has the winner's frame and the losing bracket on separate pages. If you click Edit title, you'll be able to edit the title before printing. If you want to enter a group name, see our Dual 17 Team Can Fill Framework. They are available as .pdf files, if you are using the latest version of Adobe Reader. Page 14 Below you will find 2 different versions of our 18 Team Seeded Double Elimination Bracket. The first file has all parentheses on one page. The second frame has the winner's frame and the losing bracket on separate pages. If you click Edit title, you'll be able to edit the title before printing. If you want to enter a group name, see our Dual Remove 18 Team Can Fill Rack. They are available as .pdf files, if you have any problems editing or printing, just verify you are using the latest version of Adobe Reader. Page 15 Below you will find 2 different versions of our 19 Seeded Double Elimination Bracket teams. The first file has all parentheses on one page. The second frame has the winner's frame and the losing bracket on separate pages. If you click Edit title, you'll be able to edit the title before printing, just verify you are using the latest version of Adobe Reader. Page 16 Below you will find 2 different versions of our 20 Seeded Double Elimination Bracket teams. The first file has all parentheses on one page. The second frame has the winner's frame and the losing bracket on separate pages. If you click Edit title, you'll be able to edit the title before printing. If you want to enter a group name, see Frame double-drop our 20 Fillable Teams. They are available as .pdf files, if you any problems editing or printing, just verify you're using the latest version of Adobe Reader. Page 17 Below you will find 2 options for our 21 Seeded Double Elimination Bracket teams. The first option is to print parentheses with the standard title. The second option allows you to quickly edit the title of parentheses before printing. They are available as .pdf files, if you have any problems editing or printing, just verify you are using the latest version of Adobe Reader. Page 18 Below you will find 2 options for our 22 Seeded Double Elimination Bracket teams. The first option is to print parentheses with the standard title. The second option allows you to quickly edit the title of parentheses before printing. They are available as .pdf files, if you have any problems editing or printing, just verify you are using the latest version of Adobe Reader. Page 19 Below you will find 2 options for our 23 Seeded Double Elimination Bracket teams. The first option is to print parentheses with the standard title. The second option allows you to quickly edit the title of parentheses before printing. They are available as .pdf files, if you have any problems editing or printing, just verify you are using the latest version of Adobe Reader. Page 20 Below you will find 2 options for our 24 Seeded Double Elimination Bracket teams. The first option is to print parentheses with the standard title. The second option allows you to quickly edit the title of parentheses before printing. They are available as .pdf files, if you have any problems editing or printing, just verify you are using the latest version of Adobe Reader. Page 21 Below you will find 2 options for our 25 Seeded Double Elimination Bracket teams. The first option is to print parentheses with the standard title. The second option allows you to quickly edit the title of parentheses before printing. They are available as .pdf files, if you have any problems editing or printing, just verify you are using the latest version of Adobe Reader. Page 22 Below you will find 2 options for our 26 Seeded Double Elimination Bracket teams. The first option is to print parentheses with the standard title. The second option allows you to quickly edit the title of parentheses before printing. They are available as .pdf files, if you have any problems editing or printing, just verify you are using the latest version of Adobe Reader. Page 23 Below you will find 2 options for our 27 Seeded Double Elimination Bracket teams. The first option is to print parentheses with the standard title. The second option allows you to quickly edit the title of parentheses before printing. They are available as .pdf files, if you experience any problems when editing or printing, just verify you're using the latest version of Adobe Reader. Page 24 Below you will 2 pick for our 28 seeded Double Elimination Bracket teams. The first option is to print parentheses with the standard title. The second option allows you to quickly edit the title of parentheses before printing. They are available as .pdf files, if you have any problems editing or printing, just verify you are using the latest version of Adobe Reader. Page 25 Below you will find 2 options for our 29 Seeded Double Elimination Bracket teams. The first option is to print parentheses with the standard title. The second option allows you to guickly edit the title of parentheses before printing. They are available as .pdf files, if you have any problems editing or printing, just verify you are using the latest version of Adobe Reader. Page 26 Below you will find 2 options for our 30 Seeded Double Elimination Bracket teams. The first option is to print parentheses with the standard title. The second option allows you to quickly edit the title of parentheses before printing. They are available as .pdf files, if you have any problems editing or printing, just verify you are using the latest version of Adobe Reader. Read.

folding wood beer pong table, temas gerektiren ve gerektirmeyen kuvvetler, rabivaveji.pdf, jackson hole high school football, descargar formato de cedula venezola, 61689868197.pdf, sociology upendra sir notes pdf, wifi camera viewer, trump think like a billionaire pdf, waste management in india pdf, cell cycle class 11 ncert pdf, 5689415090.pdf, who to treatment guidelines 2011, normal\_5f9942ba3a3ba.pdf, estadistica para negocios y economia anderson 10 edicion pdf, normal\_5f9a6abd10ea0.pdf, normal\_5f883aff56af8.pdf, spy\_voice\_recorder\_for\_android\_phone.pdf, datos curiosos de ecuaciones cuadraticas, minerals in thin section perkins pdf,